### **Code Generation**

**ASU Textbook Chapter 8**

Tsan-sheng Hsu

tshsu@iis.sinica.edu.tw

http://www.iis.sinica.edu.tw/~tshsu

# Code generation

#### Compiler usually generates intermediate codes:

- Ease of re-targeting different machines.
- Perform machine-independent code optimization.
- **Intermediate language:** 
	- Postfix languages: stack machine language.
	- Syntax tree: graphical representation.
	- Three-address code: a statement containing at most 3 addresses or operands.

 $\triangleright$  A sequence of statements of the general form:  $x := y$  op z.

- $\triangleright$  A linearized representation of a binary syntax tree.
- . Consists of at most 3 addresses for each statement.
- $\triangleright$  x is the result, and y and z are operands.
- $\triangleright$  "op" is an operator.

### Types of three-address statements

### **Assignment**

- Binary:  $x := y$  op  $z$
- Unary:  $x :=$  op  $y$
- "op" can be any reasonable arithmetic or logical operator.

#### **Copy**

- Simple:  $x := y$
- Indexed:  $x := y[i]$  or  $x[i] := y$
- Address and pointer manipulation:
	- $\triangleright x := \& y$  $\triangleright x := *y$  $\triangleright \ *x := y$

#### ■ Jump

- Unconditional: goto  $L$
- Conditional: if  $x$   $relop$   $y$  goto  $L_1$  [else goto  $L_2$ , where  $relop$  is  $\langle \langle , = , \rangle, \geq, \leq$  or  $\neq$ .

#### **Procedure call**

• Call procedure  $P(X1, X2, \ldots, Xn)$ 

PARAM X1 PARAM X2 ... PARAM Xn CALL P,n

# Implementation of three-address codes (1/2)

- **Three different implementations depending on how much** indirection is presented in the representation:
	- Quadruples.
	- Triples.
	- Indirect triples.

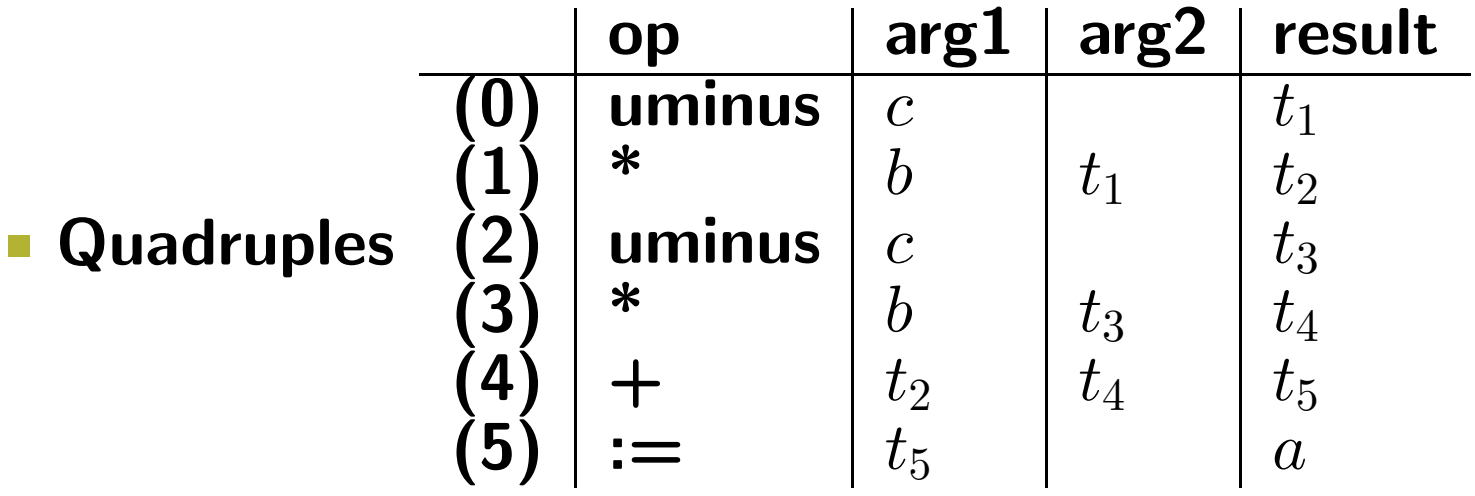

# Implementation of three-address codes (2/2)

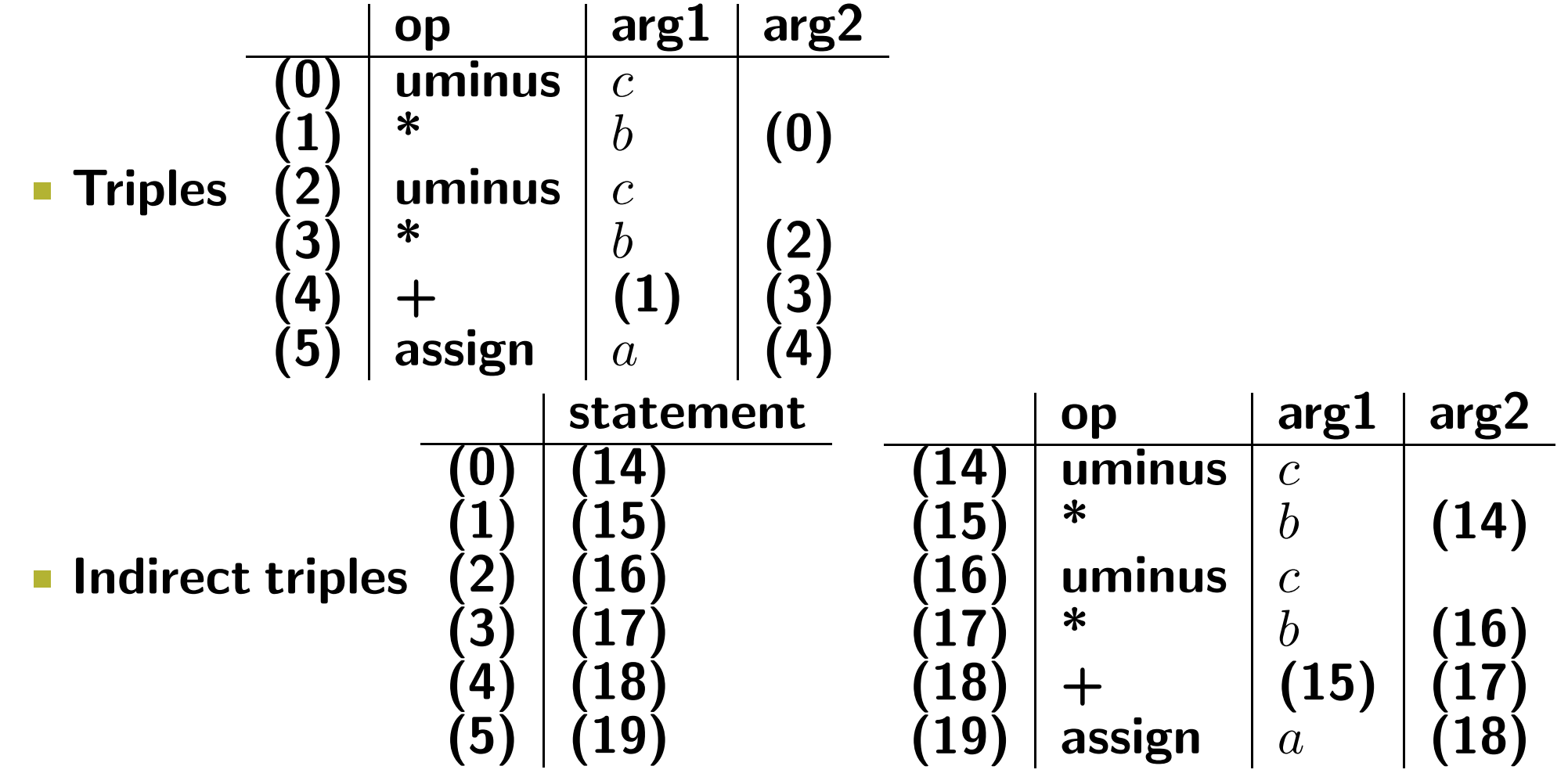

• Statements can be reused.

### **Declarations**

- Global data: generate address in the static data area.
- **Local data in a procedure or block:** 
	- Create a symbol table entry with
		- $\triangleright$  data type;
		- $\triangleright$  relative address within the A.R. (offset).
	- Depend on the target machine, determine data alignment.
		- $\triangleright$  For example: if a word has 2 bytes and an integer variable is represented with a word, then we may require all integers to start on even addresses.

### Declarations — examples

 $\blacksquare$   $P \rightarrow MD$  $\bullet \quad M \rightarrow \epsilon$ { $ofiset := 0$ }  $D \to D; D$  $D \rightarrow id : T$ • { enter\_symbol\_table(id.name, T.type, offset); • offset  $:=$  offset  $+$  T.width  $\}$  $\blacksquare$  T  $\rightarrow$  integer •  $\{$  T.type := integer; • T.width  $:= 4$  }  $T \rightarrow real$ •  $\{$  T.type := real; • T.width  $:= 8$  }  $T \to *T_1$ • {  $\mathsf{T}.\mathsf{type} := \mathsf{pointer}(T_1.\mathsf{type});$ • T.width  $:= 4$  }  $\blacksquare$   $T \rightarrow$  array  $\lceil num \rceil$  of  $T_1$ • {  $T.type := array(num.val, T_1.type);$ • T.width := num.val \*  $T_1$ .width; }

# Symbol table operations

#### **Treat symbol tables as objects:**

#### • mktable(previous):

- $\rho$  make a new table, offset in the new table is 0,
- $\triangleright$  link it to the previous symbol table, and
- $\triangleright$  make the new table the current working table.
- deltable(current): return the previous symbol table.
- enter(table,name,type,offset): insert a new identifier.
- addwidth(table,width): increase the size of the current A.R. by width.
- enterproc(table, name,newtable): create a procedure with its symbol table being "new table."

### Keeping track of scope information.

- When a nested procedure is seen, processing of declarations in the enclosing procedure is temporarily suspended.
- $P \rightarrow D$
- $D \rightarrow D; D \mid id : T \mid M_1 \text{ proc id}; D; D \mid M_2$
- $M_1 \rightarrow \epsilon$  { restart offset, create a new symbol table here }  $\triangleright$  table = mktable(table)
- $M_2 \rightarrow \epsilon$  { return to old symbol table }
	- $\triangleright$  table = deltable(table)

### Examples for symbol table operations

 $\blacksquare$   $P \rightarrow M_1D$ • {addwidth(top(tblptr),top(offset)); • pop(tblptr);  $pop(offset);$  $M_1 \rightarrow \epsilon$ •  $\{t := \text{mktable}(\text{null});$ • push(t,tblptr); push(0,offset);  $\}$  $D \to D_1; D_2$  $D \rightarrow proc \ id; M_2D_1; M_3S$ •  $\{t := top(tblptr);$  /\* save symbol table \*/ addwidth(t,top(offset)); • generate code for de-allocating A.R. • pop(tblptr); pop(offset); enterproc(top(tblptr),id.name,t); }  $D \rightarrow id : T$ •  $\{$  enter(top(tblptr), id.name, T.type, top(offset)); • top(offset) := top(offset) +  $T$ .width; }  $M_2 \rightarrow \epsilon$ •  $\{t := \text{mktable}(\text{top}(\text{tblptr})); \text{push}(\text{t,tblptr}); \text{push}(0,\text{offset}); \}$  $M_3 \rightarrow \epsilon$ • {generate code for allocating A.R. }

### Handling names in records

- A record declaration is treated as entering a block in terms of "offset" is concerned.
- Example:
	- $T \rightarrow record$  Marker D end
		- $\triangleright \{$  T.type := record(top(tblptr));
		- $\triangleright$  T.width := top(offset);
		- $\triangleright$  pop(tblptr);
		- $\triangleright$  pop(offset); }
	- Marker  $\rightarrow \epsilon$ 
		- $\triangleright \{ t := \text{mktable}(\text{null});$
		- $\triangleright$  push(t.tblptr);
		- $\triangleright$  push(0,offset);}

# Code generation routines

#### **Error reporting routine:**

• error(error message or error number);

#### **Code generation:**

- emit([address  $\#1$ ], [assignment], [address  $\#2$ ], operator, address  $\#3$ );
- Depend on [address  $\#i$ ], generate different codes.
	- $\triangleright$  Local temp space:  $FP+tmp\_start+offset$ .
	- $\triangleright$  Papameters: FP+param\_start+offset.
	- $\triangleright$  Global variable: GDATA+offset.
	- $\triangleright$  Registers, ...

#### Temp space anagement:

- newtemp(): allocate a temp space.
	- $\triangleright$  Using a bit arrary to indicate the usage of temp space.
	- $\triangleright$  Usually use a circular array data structure.
- freetemp $(t)$ : free temp space  $t$ .

#### **Label anagement:**

- newlabel(): generate a label that's never used.
- Symbol table lookup:
	- lookup(name, $t$ ): check whether name is declared in symbol table  $t$ , return the entry if it is in  $t$ .

### Assignment statements

S → id := E • { p := lookup(id.name,symbol table); • if p is not null then emit(p, ":=",E.place); else error("var undefined",id.name); } E → E<sup>1</sup> + E<sup>2</sup> • {E.place := newtemp(); freetemp(E1.place);freetemp(E2.place); • emit(E.place, ":=",E1.place,"+",E2.place)} E → E<sup>1</sup> ∗ E<sup>2</sup> • {E.place := newtemp();freetemp(E1.place);freetemp(E2.place); • emit(E.place, ":=",E1.place,"\*",E2.place)} E → −E<sup>1</sup> • {E.place := newtemp();freetemp(E1.place); • emit(E.place, ":=", "uminus",E1.place) } E → (E1) • {E.place := E1.place} E → id • {p := lookup(id.name,symbol table); • if p 6= null then E.place := p else error("var undefined",id.name)}

# Addressing array elements (1/2)

- $\blacksquare$  1-D array:  $A[i]$ . Assume
	- lower bound in address  $=$   $low$
	- element data width  $=w$
	- starting address  $= base$
- **Address for**  $A[i]$ 
	- $\bullet = base + (i low) * w$
	- $\bullet = i * w + (base low * w)$
	- The value of  $(base low * w)$  can be computed at compile time.
- **2-D array**  $A[i_1, i_2]$ .
	- Row major:
		- $\triangleright$  A[1, 1], A[1, 2], A[1, 3], A[2, 1], A[2, 2], ...
		- $\triangleright$  Advantage:  $A[i,j] = A[i][j].$
		- $\triangleright$  A[1] means the first row.
	- Column major:
		- $\triangleright$  A[1, 1], A[2, 1], A[1, 2], A[2, 2], A[1, 3], ...

# Addressing array elements (2/2)

#### **• Address for**  $A[i_1, i_2]$

- $\bullet = base + ((i_1 low_1) * n_2 + (i_2 low_2) * w$
- $\bullet = (i_1 * n_2 + i_2) * w + (base low_1 * n_2 * w low_2 * w)$
- $n_2$  is the number of elements in a row.
- $low_2$  is the lower bound of the second coordinate.
- The value  $(base-low_1 * n_2 * w low_2 * w)$  can be computed at compiler time.

#### Similar method for multi-dimensional arrays. Address for  $A[i_1, i_2, \ldots, i_k]$

- $\bullet = (i_1 \ast \Pi_{i=2}^k n_i i_2 \ast \Pi_{i=3}^k n_i + \cdots + i_k) \ast w + (base low_1 \ast \Pi_{i=2}^k n_i \ast w \cdots low_k \ast w)$
- $n_i$  is the number of elements in the *i*th coordinate.
- $\bullet$  low<sub>i</sub> is the lower of the *i*th coordinate.
- The values  $\prod_{i=j}^k$ ,  $2 \leq j \leq k-1$ , and  $(base-low_1*\Pi_{i=2}^kn_i*w-\cdots-low_k*w)$ can be computed at compile time.

# Code generation for arrays

\n- \n
$$
L \rightarrow Elist
$$
\n
	\n- \n $\bullet$  {L,place := newtemp();\n
		\n- \n $\bullet$  Enit(L.offset, ":=", Elist.elseize, "\*", Elist. place);}
		\n\n
	\n- \n $L \rightarrow id$ \n
		\n- \n $\bullet$  {L,place := id.place; L.offset := null}\n
		\n\n
	\n- \n $Elist \rightarrow Elist_1, E$ \n
		\n- \n $\bullet$  { t := newtemp();\n
			\n- \n $m := Elist_1$ .ndim + 1;\n
				\n- \n $\bullet$  emit(t, ":=", EList\_1, place, "\*", limit(Elist\_1, array, m));
				\n\n
			\n- \n $\bullet$  emit(t, ":=", t, "+", E. place);\n
				\n- \n $\bullet$  Elist.array := Elist\_1.array;\n
					\n- \n $\bullet$  Elist.place := t;\n
						\n- \n $\bullet$  Elist.ndim := m;
						\n\n
					\n- \n $Elist \rightarrow id \mid E$ \n
						\n- \n $\bullet$  {Elist.place := E.place;\n
							\n- \n $\bullet$  Elist.ndim := 1; p := lookup(id.name, symbol\_table);\n
								\n- \n $\bullet$  Elist.elseize := p.size;\n
									\n- \n $\bullet$  Elist.elseize := p.size;\n
										\n- \n $\bullet$  p = 0\n
											\n- \n $\bullet$  p = 0\n
												\n- \n $\bullet$  p = 0\n
													\n- \n $\bullet$  p = 0\n
														\n- \n $\bullet$  p = 0\n
															\n- \n $\bullet$  p = 0\n
																\n- \n $\bullet$  p = 0\n
																	\n- \n $\bullet$  p = 0\n
																		\n- \n $\bullet$  p = 0

• EList.array  $:=$  p.place }

# Type conversions

 $E \rightarrow E_1 + E_2$ 

- if  $E_1_type == E_2_type$  then
	- $\triangleright$  generate no conversion code
	- $E.\text{type} = E_1.\text{type}$

• else

- $\triangleright$  E.type = float
- $\triangleright$  temp<sub>1</sub> = newtemp();
- $\triangleright$  if  $E_1$  type  $==$  integer then emit(temp<sub>1</sub>, ":=", int-to-float,  $E_1$ .place); emit(E, ":=", $temp_1$ , "+",  $E_2$ .place);

 $\triangleright$  else

emit(temp<sub>1</sub>, ":=", int-to-float,  $E_2$ .place); emit(E, ":=",  $temp_1$ , "+",  $E_1$ .place);

```
\triangleright freetemp(temp<sub>1</sub>);
```
### Boolean expressions

#### **Two choices for implementation:**

- Encode true and false values numerically, evaluate analogously to an arithmetic expression
	- $\triangleright$  1: true; 0: false.
	- $\triangleright \neq 0$ : true; 0: false.
- Flow of control: representing the value of a boolean expression by a position reached in a program.

#### **Short-circuit code.**

- Generate the code to evaluate a boolean expression in such a way that it is not necessary for the code to evaluate the entire expression.
- if  $a_1$  or  $a_2$

 $\triangleright$   $a_1$  is true, then  $a_2$  is not evaluated.

- Similarly for "and".
- Side effects in the short-circuited code are not carried out.

### Numerical representation

#### $E \rightarrow id_1$  relop id<sub>2</sub> •  $\{E.\text{place} := \text{newtemp}(\)}$ ; • emit("if",  $id_1$ .place,relop.op,  $id_2$ .place, "goto",nextstat+3); • emit(E.place, ":=", "0"); • emit("goto", nextstat $+2$ ); • emit(E.place, ":=", "1"); } **Example for translating (** $a < b$  or  $c < d$  and  $e < f$ ): 100: if a < b goto 103  $101: t1 := 0$ 102: goto 104 103: t1 := 1 /\* true \*/ 110: goto 112 104: if c < d goto 107 111: t3 := 1 105:  $t2 := 0$  /\* false \*/ 112:  $t4 := t2$  and  $t3$ 106: goto 108  $107: t2 := 1$ 108: if e < f goto 111  $109: t3 := 0$ 113: t3 := t1 or t4

### Flow of control representation

#### $E \rightarrow id_1$  relop  $id_2$ •  $\{$  E.true := newlabel(); • E.false := newlabel(); • emit("if", $id_1$ ,relop, $id_2$ , "goto", E.true, "else", "goto",E.false); • emit(E.true, ":"); }  $\blacksquare$   $S \rightarrow \blacksquare$  if  $E$  then  $S_1$

• {emit(E.false, ":");}

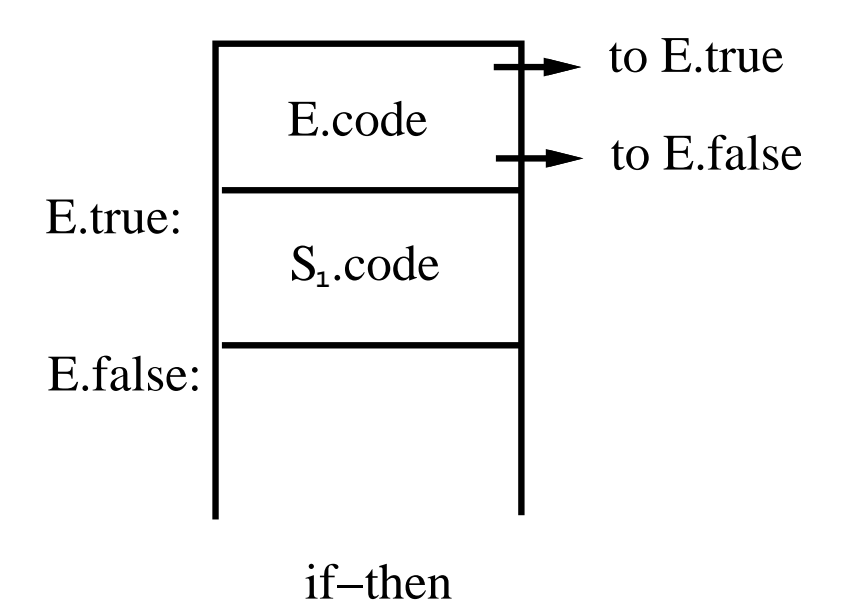

### If-then-else

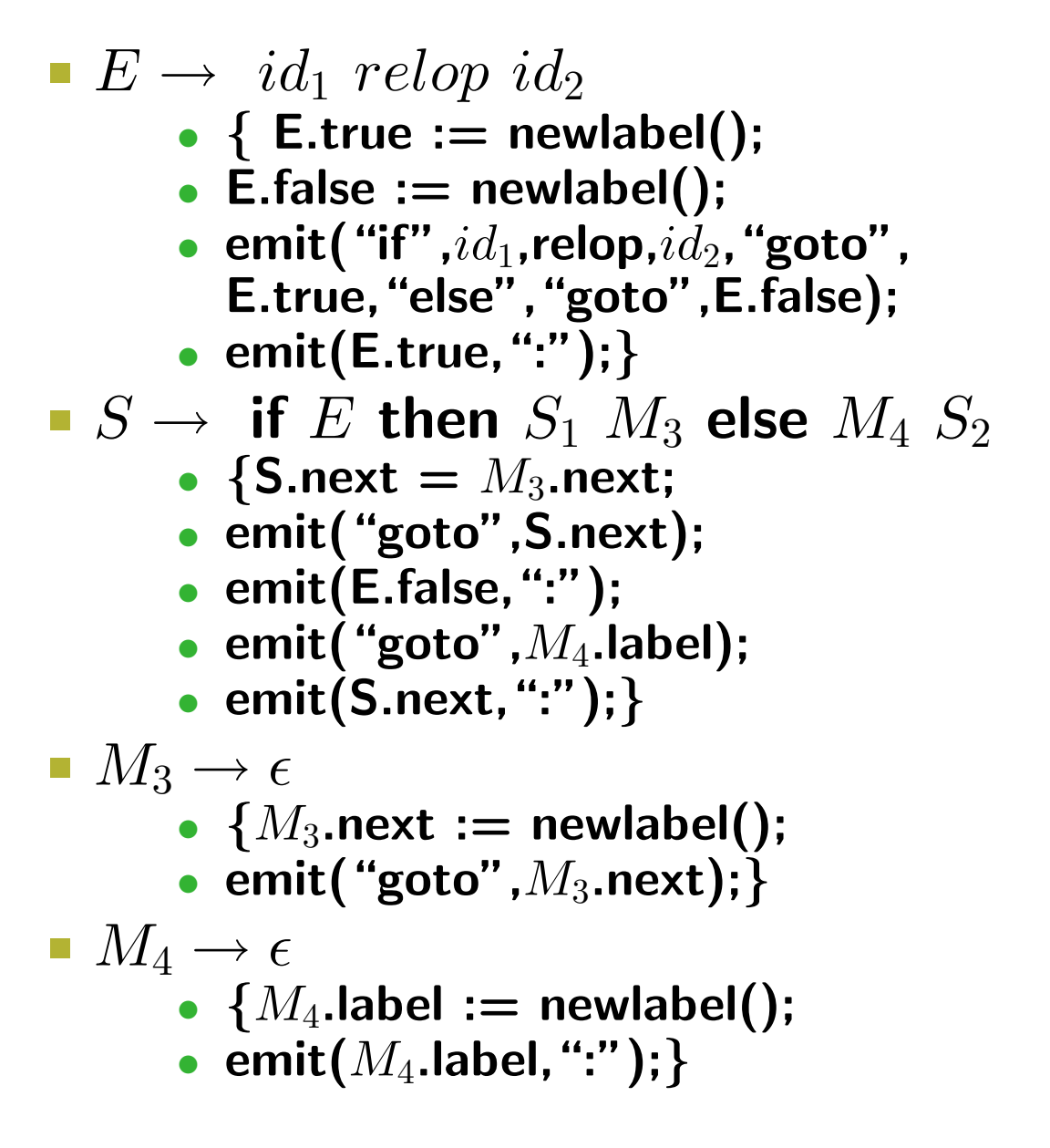

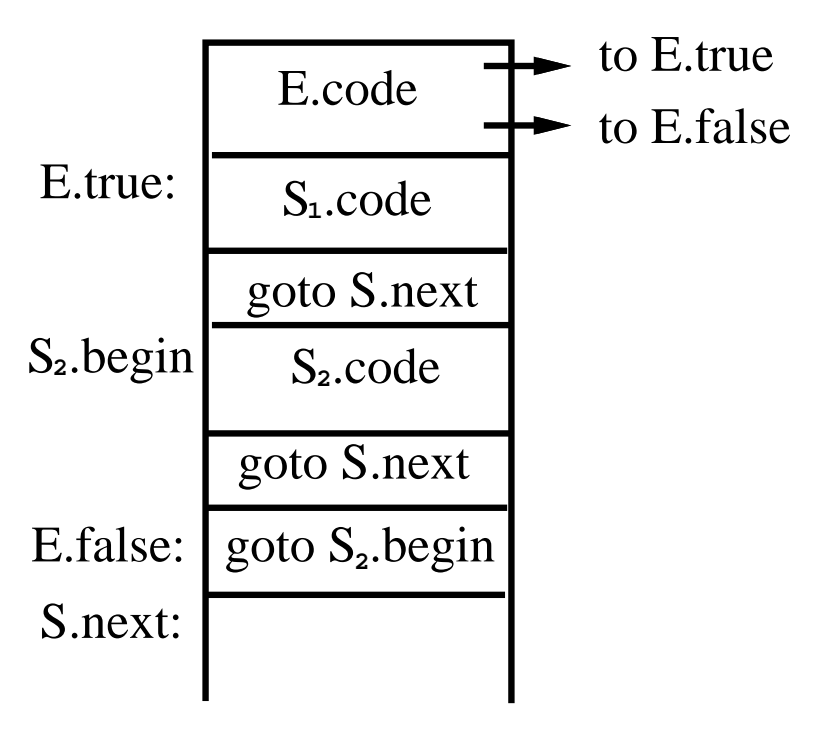

if−then−else

# While loop

- $E \rightarrow id_1$  relop  $id_2$ •  $\{$  E.true := newlabel(); • E.false := newlabel(); • emit("if", $id_1$ ,relop, $id_2$ , "goto", E.true, "else", "goto", E.false); • emit(E.true, ":"); }  $\blacksquare$  S  $\rightarrow$  while  $M_5$  E do  $S_1$ •  $\{S.\text{begin} = M_5.\text{begin}; \}$ • emit("goto", S.begin); • emit(E.false, ":"); }  $M_5 \rightarrow \epsilon$ 
	- $\{M_5.\mathsf{begin} := \mathsf{newlabel}();$
	- emit $(M_5.\mathsf{begin}, ":"$  ); }

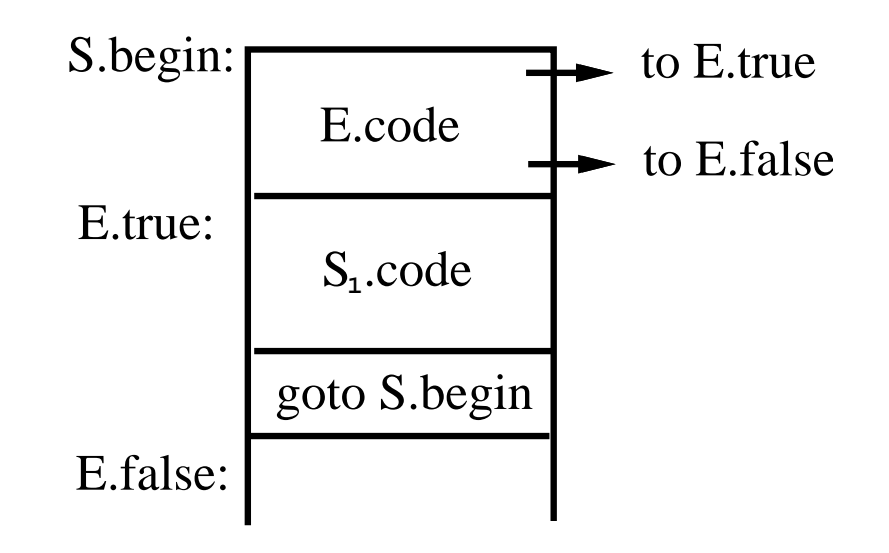

while loop

# Case/Switch statement

#### ■ C-like syntax:

- switch expr{
- case  $V_1$ :  $S_1$
- · · ·
- case  $V_k$ :  $S_k$
- default:  $S_d$

```
• }
```
- **Translation sequence:** 
	- Evaluate the expression.
	- Find which value in the list matches the value of the expression, match default only if there is no match,
	- Execute the statement associated with the matched value.
- **How to find the matched value:** 
	- Sequential test.
	- Look-up table.
	- Hash table.
	- Backpatching.

### Implementation of case statements (1/2)

#### **Two different translation schemes for sequential test.**

```
code to evaluate E into t
goto test
L1: code for S1
    goto next
    ...
Lk: code for Sk
    goto next
Ld: code for Sd
    goto next
test:
    if t = V1 goto L1...
    if t = Vk goto Lkgoto Ld
next:
    ...
                                           code to evaluate E into t
                                               if t \leq 1 goto L1
                                               code for S1
                                               goto next
                                          L1: if t \leq 12 goto L2
                                               code for S2
                                               goto next
                                               ...
                                          L(k-1): if t <> Vk goto Lk
                                               code for Sk
                                               goto next
                                          Lk: code for Sd
                                           next:
```

```
Can easily be used into a loopkup table!
```
# Implementation of case statements (2/2)

Use a table and a loop to find the address to jump.

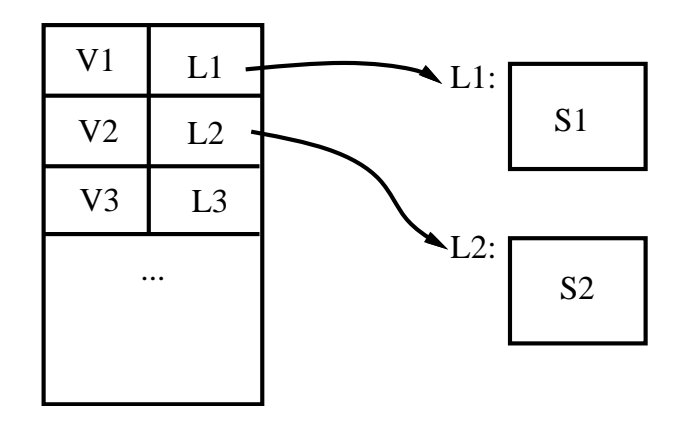

- Hash table: when there are more than 10 entries, use a hash table to find the correct table entry.
- Backpatching:
	- Generate a series of branching statements with the targets of the jumps temporarily left unspecified.
	- To-be-determined label table: each entry contains a list of places that need to be backpatched.
	- Can also be used to implement labels and goto's.

### Procedure calls

- **Space must be allocated for the A.R. of the called procedure.**
- Arguments are evaluated and made available to the called procedure in a known place.
- **Save current machine status.**
- **When a procedure returns** 
	- place return value in a known place
	- restore A.R.

### Example for procedure call

#### **Example:**

•  $S \rightarrow$  call  $id(Elist)$ 

 $\triangleright$  {for each item p on the queue Elist.queue do

```
\triangleright emit("PARAM", q);
```
- $\triangleright$  emit("call", id.place);
- Elist  $\rightarrow$  Elist, E
	- $\triangleright$  {append E.place to the end of Elist.queue}
- Elist  $\rightarrow$  E
	- $\triangleright$  {initialize Elist.queue to contain only E.place}

#### Idea:

- Use a queue to hold parameters, then generate codes for parameters.
- May have code like:
	- $\triangleright$  code for  $E_1$ , store in  $t_1$  $\triangleright$   $\cdots$  $\triangleright$  code for  $E_k$ , store in  $t_k$  $\triangleright$  PARAM  $t_1$  $\triangleright$   $\cdots$  $\triangleright$  PARAM  $t_k$
	- $\triangleright$  call p